## **DOB NOW: Pay Fees & Preview to File (Submit) Step-By-Step Guide**

Complete the following steps to submit a payment and job filing to the NYC Department of Buildings.

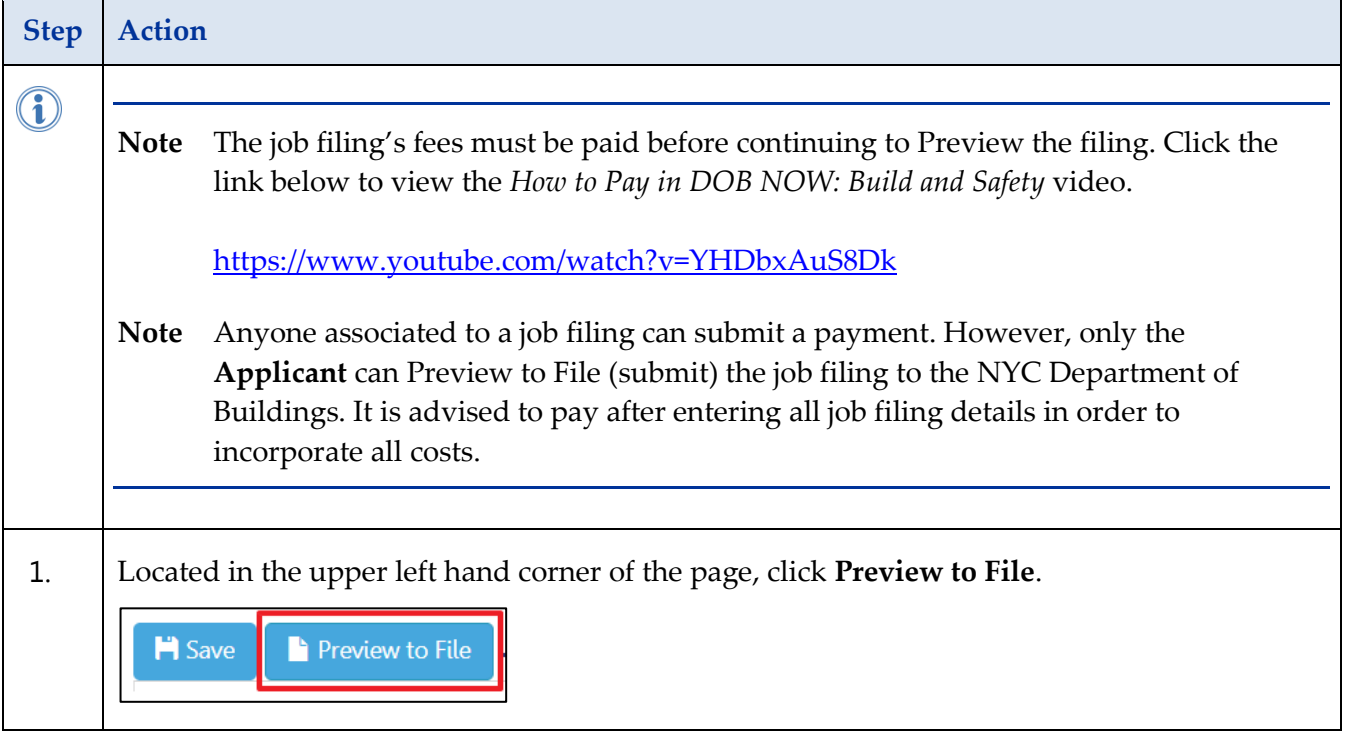

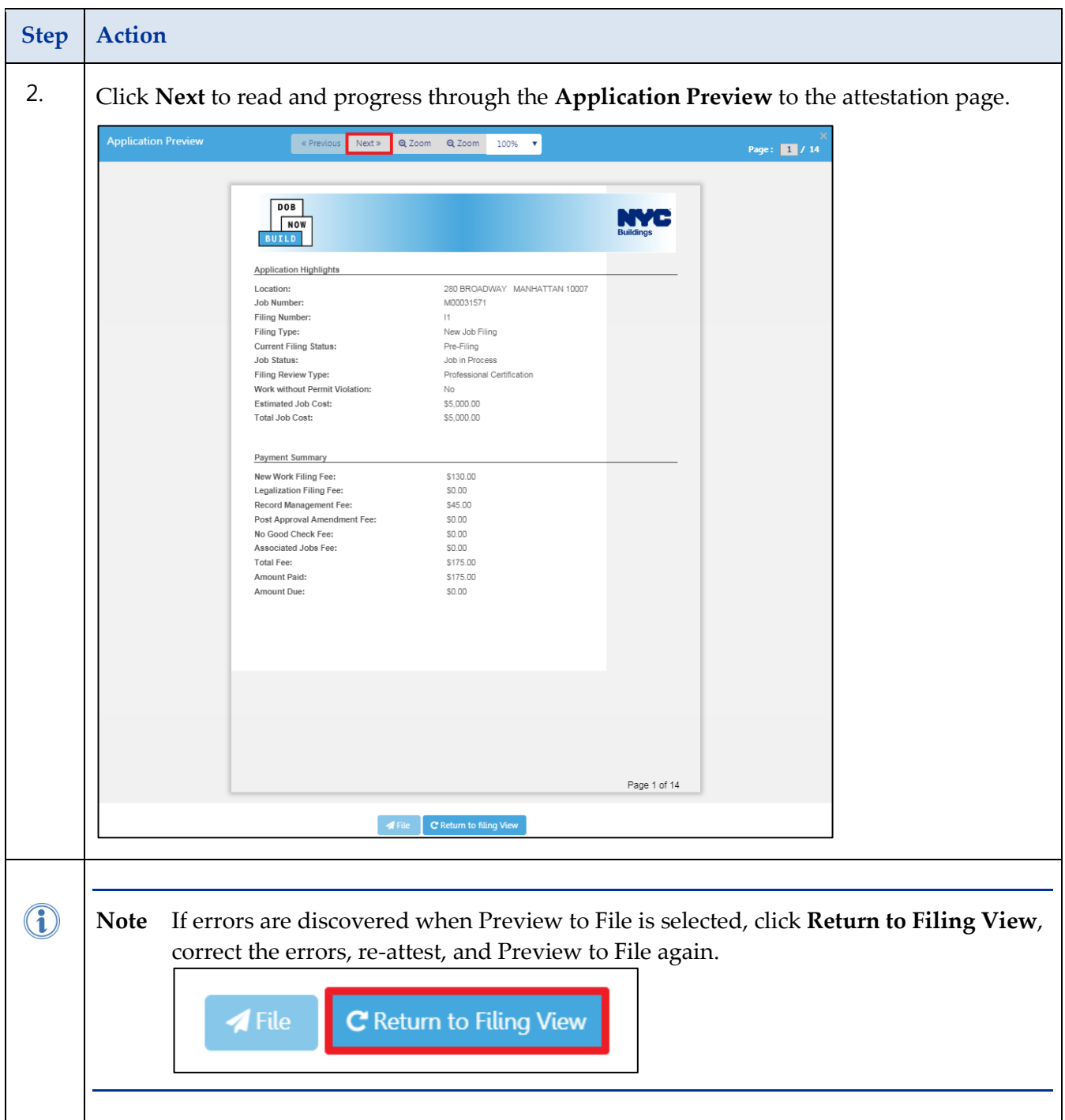

## **DOB NOW: PAY FEES AND PREVIEW TO FILE (SUBMIT) – STEP-BY-STEP GUIDE**

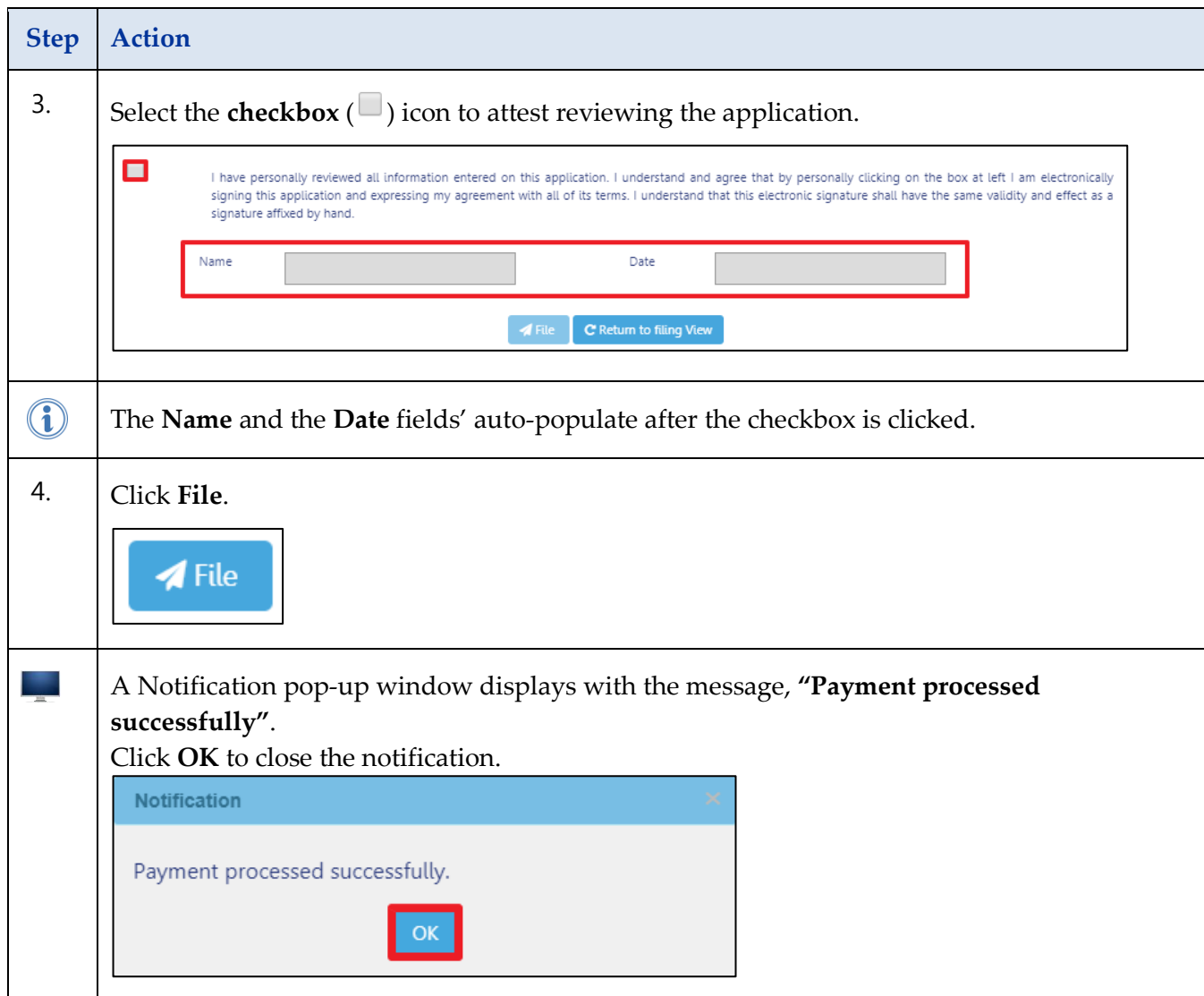

## **DOB NOW: PAY FEES AND PREVIEW TO FILE (SUBMIT) – STEP-BY-STEP GUIDE**

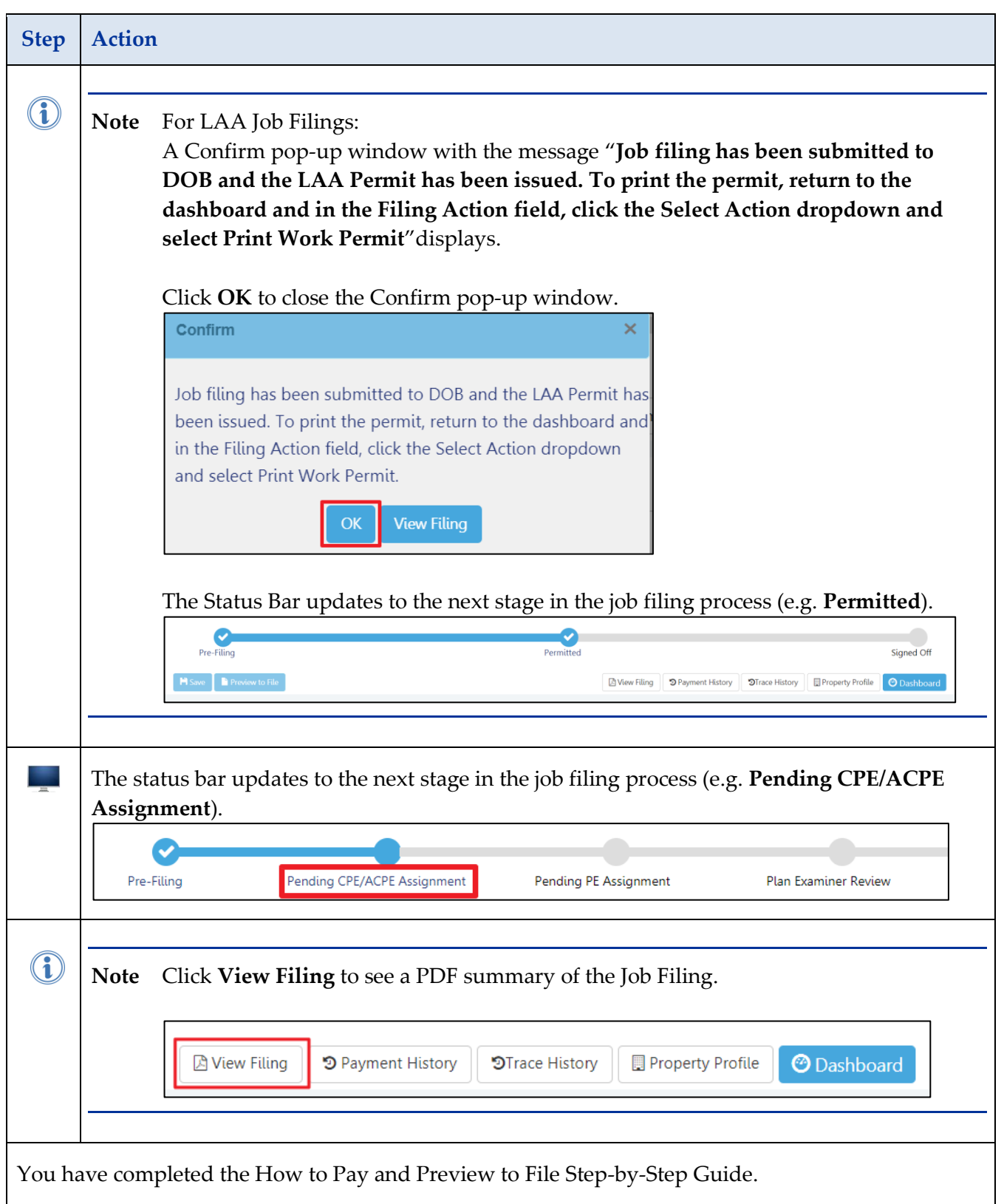